ails: du difier une naga

The copy filmed here has been reproduced thanks to the generosity of:

> Seminary of Quebac Library

Tha imagas appaaring hara ara tha bast quality possible considering the condition and legibility of tha original copy and in kaaping with tha filming contract spacificationa.

Original copias in printad papar covars ara filmad baginning with tha front covar and anding on tha last paga with a printad or illustratad imprassion, or the back cover when appropriate. All othar original copias ara filmad baginning on tha first page with a printed or illustrated impression, and ending on the last page with a printed or iliustratad impression.

The last recorded frama on each microfiche shall contain the symbol  $\rightarrow$  (meaning "CON-TINUED"), or the symbol  $\nabla$  (meaning "END"), whichever applies.

Maps. plates, charte, etc.. may be filmed at different reduction ratios. Those too large to be entirely included in one exposure ara filmad baginning in the upper left hand corner, left to right and top to bottom, as many frames as requirad. The following diagrams illuatrate the method:

1 2 3 1

L'exemplaire filmé fut reproduit grâce à la généroaité da:

> Séminaira da Québac **Bibliothèque**

Les images suivantes ont été reproduites avec le plus grand soin, compta tanu da la condition at da la nattaté da l'axampiaira filmé, at an conformité avac las coriditions du contrat da filmaga.

Les exemplaires originaux dont la couverture en papier eat imprimée sont filmés en commençant par la premier plat at en terminant soit par la dernière page qui comporte une empreinte d'impreaaion ou d'illustration, soit par le second plat, aeion le caa. Toua las autres exemplaires originaux sont filmés an commençant par la première page qui comporte une empreinte d'impreaaion ou d'illustration at en terminant par la dernière page qui comporte une telle empreinte.

Un des symboles suivants apparaîtra sur la dernière image de chaque microfiche, selon le cas: le symbole - signifie "A SUIVRE", le symbole V signifie "FIN".

Les cartes, planches, tableaux, etc., peuvent être filmée è des taux de réduction différents. Lorsque le document est trop grand pour être reproduit en un seul cliché, ilest filmé à partir da l'angle supérieur gauche, de gauche è droite, et de haut an bas, en prenant le nombre d'images nécessaire. Les diagrammes suivants illustrent la méthode.

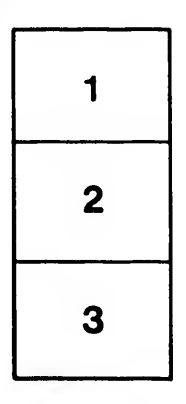

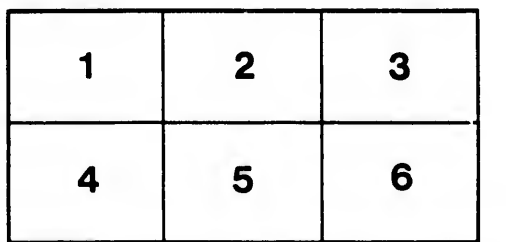

rata o elure, ۱à

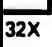